#### <span id="page-0-0"></span>Intro to Express.js CS 390 – Web Application Development

#### J. Setpal

#### October 4, 2023

 $\mathcal{I} =$ 

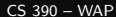

 $\leftarrow$ 

Ξ

- **1 [Why it's Worth Your Time](#page-2-0)**
- **2** [Understanding APIs](#page-7-0)
- <sup>3</sup> [Express Implementation Specifics](#page-34-0)

#### **4** [Middleware](#page-56-0)

#### **6 [ETC](#page-70-0)**

 $\leftarrow$   $\Box$   $\rightarrow$ - 一句  $OQ$ 

 $\equiv$   $\rightarrow$ E

#### <span id="page-2-0"></span>**1 [Why it's Worth Your Time](#page-2-0)**

**2** [Understanding APIs](#page-7-0)

<sup>3</sup> [Express Implementation Specifics](#page-34-0)

**4 [Middleware](#page-56-0)** 

5 [ETC](#page-70-0)

- ← ロ ▶ → ← 円 ▶

 $OQ$ 

 $\equiv$   $\rightarrow$ E

 $\mathbb{R}^2$  $\prec$  - Express is pretty incredible: it allows us to develop full-fledged APIs like they're Hello World projects.

 $\leftarrow$   $\Box$   $\rightarrow$ 

∍

- Express is pretty incredible: it allows us to develop full-fledged APIs like they're Hello World projects.
- Express is explicitly *unopiniontated*. This is important, since it allows us to self-select an implementation strategy for our application.

- Express works fundamentally as an abstraction layer over the traditional API implementation. It's a big reason why it's so easy to work with.

- Express works fundamentally as an abstraction layer over the traditional API implementation. It's a big reason why it's so easy to work with.
- Middleware allows us fine-grained control over the routing process within the API, enabling us to extend the Express functionality depending on the use-case.

#### <span id="page-7-0"></span>**1** [Why it's Worth Your Time](#page-2-0)

#### **2** [Understanding APIs](#page-7-0)

<sup>3</sup> [Express Implementation Specifics](#page-34-0)

#### **4 [Middleware](#page-56-0)**

#### 5 [ETC](#page-70-0)

 $\equiv$   $\rightarrow$ 

 $\mathbb{R}^2$  $\prec$ 

- ← ロ ▶ → ← 円 ▶

4 **E** F

目

Q: What is a User Interface (ex. GUI: Graphical User Interface) for?

Q: What is a User Interface (ex. GUI: Graphical User Interface) for? A: Communicating between the user and the computer!

Q: What is a User Interface (ex. GUI: Graphical User Interface) for? A: Communicating between the user and the computer!

Similarly; APIs allow for communication between two computers (usually a client and server).

Q: What is a User Interface (ex. GUI: Graphical User Interface) for? A: Communicating between the user and the computer!

Similarly; APIs allow for communication between two computers (usually a client and server).

An endpoint is the network location of a resource or application.

Q: What is a User Interface (ex. GUI: Graphical User Interface) for? A: Communicating between the user and the computer!

Similarly; APIs allow for communication between two computers (usually a client and server).

An endpoint is the network location of a resource or application. During development, the API endpoint we will use is <http://localhost:1337/>.

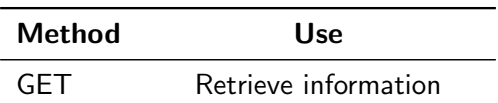

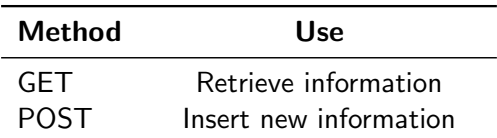

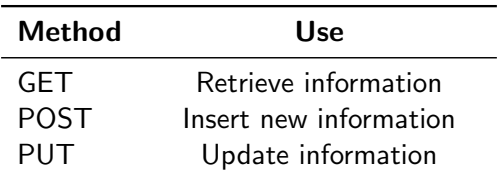

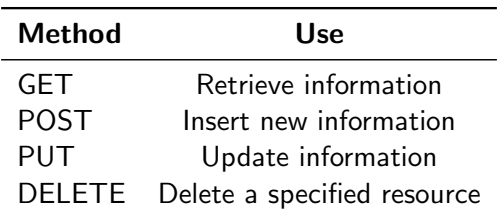

Express.js allows us to build an API over HTTP.

 $\leftarrow$   $\Box$   $\rightarrow$ - 一句  $\equiv$   $\rightarrow$ 目

Express.js allows us to build an API over HTTP. Each response sent by our API has a response code.

4 **E** F

Ξ

Express.js allows us to build an API over HTTP. Each response sent by our API has a response code.

Response codes denotes the response type by status level:

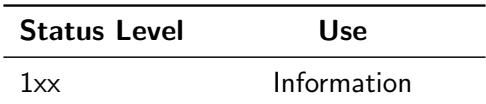

Express.js allows us to build an API over HTTP. Each response sent by our API has a response code.

Response codes denotes the response type by status level:

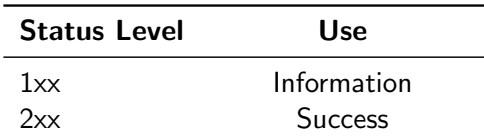

Express.js allows us to build an API over HTTP. Each response sent by our API has a response code.

Response codes denotes the response type by status level:

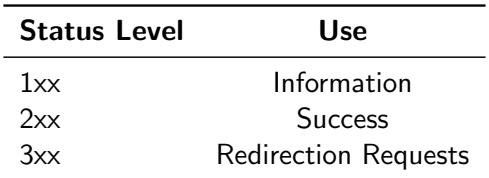

Express.js allows us to build an API over HTTP. Each response sent by our API has a response code.

Response codes denotes the response type by status level:

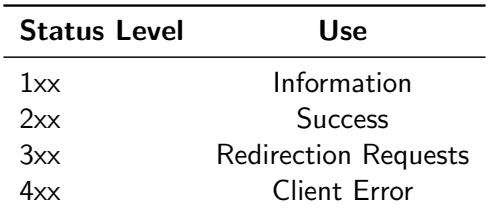

Express.js allows us to build an API over HTTP. Each response sent by our API has a response code.

Response codes denotes the response type by status level:

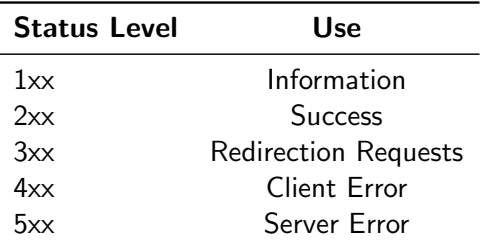

Express.js allows us to build an API over HTTP. Each response sent by our API has a response code.

Some useful status codes:

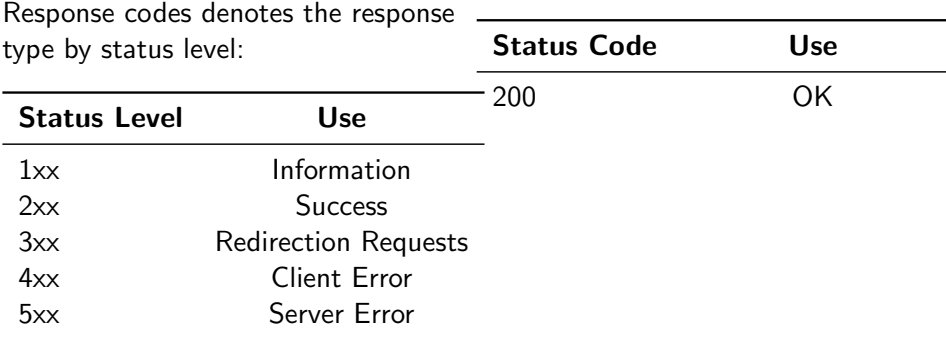

Express.js allows us to build an API over HTTP. Each response sent by our API has a response code.

Some useful status codes:

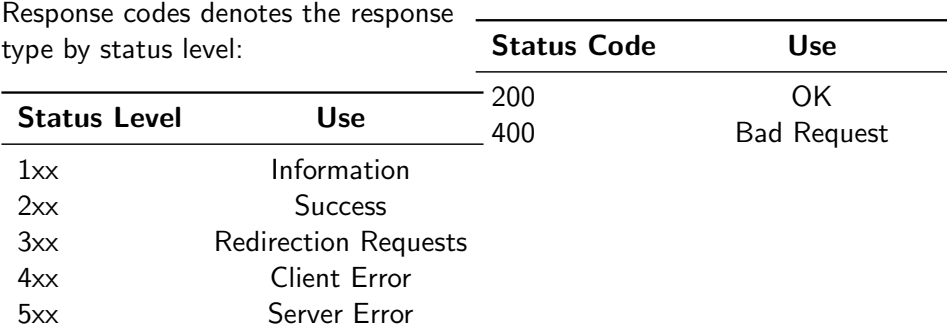

Express.js allows us to build an API over HTTP. Each response sent by our API has a response code.

Some useful status codes:

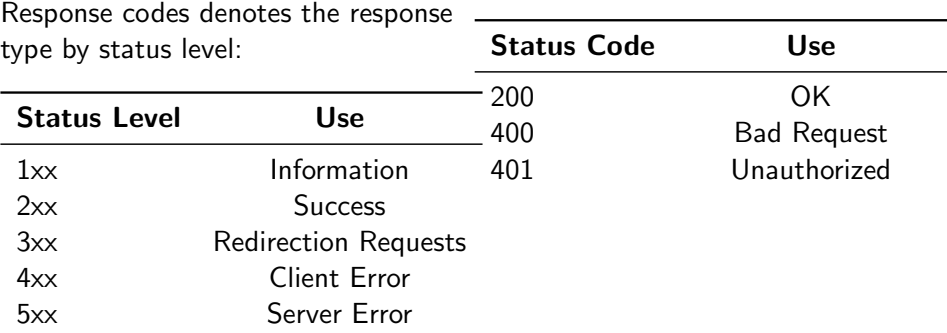

Express.js allows us to build an API over HTTP. Each response sent by our API has a response code.

Some useful status codes:

Status Code Use

Response codes denotes the response type by status level:

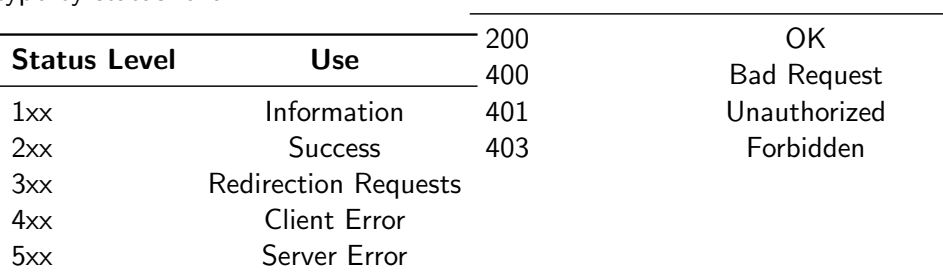

Express.js allows us to build an API over HTTP. Each response sent by our API has a response code.

Some useful status codes:

Status Code Use

Response codes denotes the response type by status level:

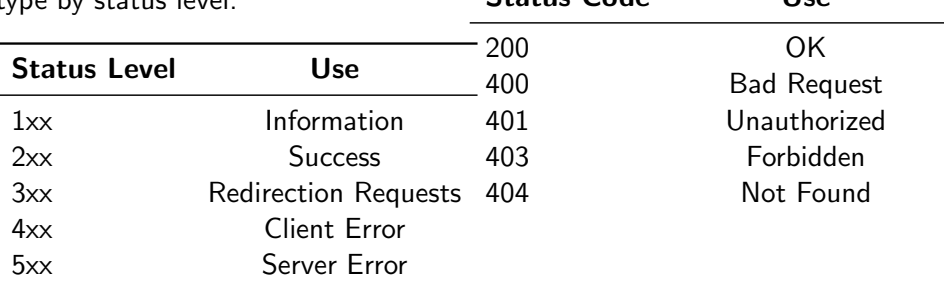

Express.js allows us to build an API over HTTP. Each response sent by our API has a response code.

Some useful status codes:

Status Code Use

Response codes denotes the response type by status level:

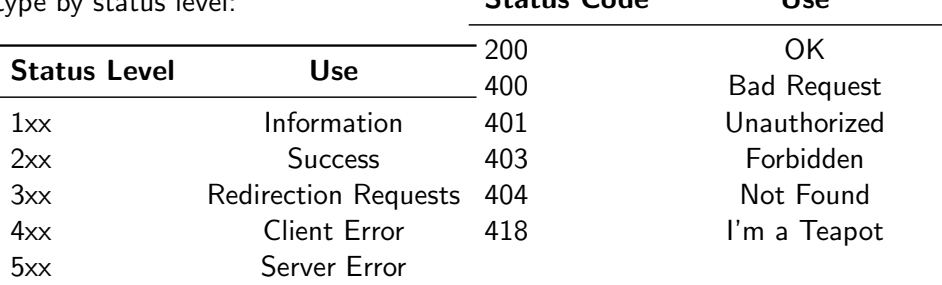

Express.js allows us to build an API over HTTP. Each response sent by our API has a response code.

Some useful status codes:

Status Code Use

Response codes denotes the response type by status level:

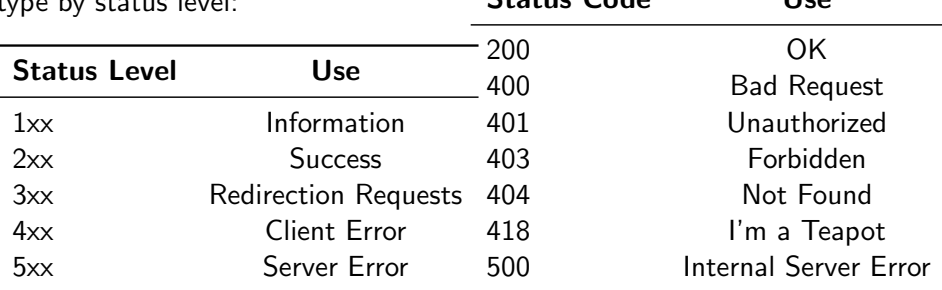

Express.js allows us to build an API over HTTP. Each response sent by our API has a response code.

Some useful status codes:

Status Code Use

Response codes denotes the response type by status level:

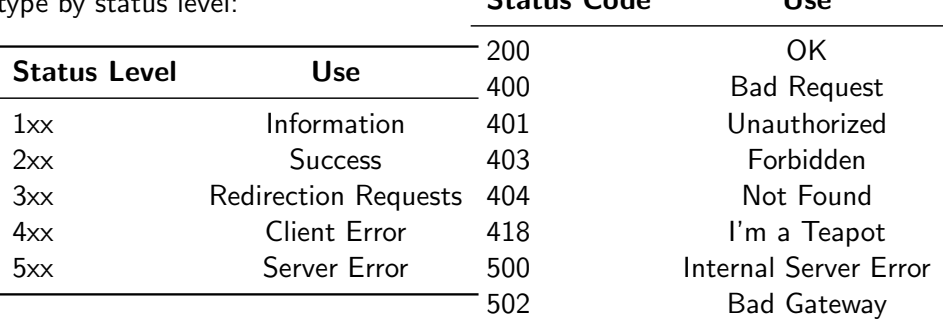

Express.js allows us to build an API over HTTP. Each response sent by our API has a response code.

Some useful status codes:

Response codes denotes the response type by status level:

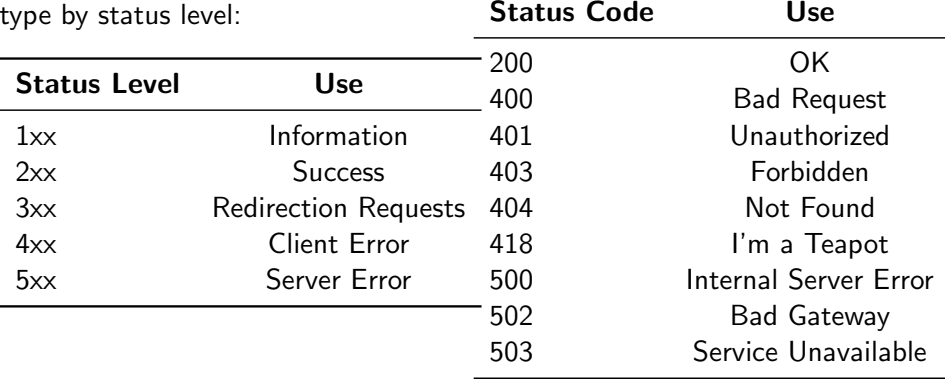

<span id="page-34-0"></span>**1** [Why it's Worth Your Time](#page-2-0)

**2** [Understanding APIs](#page-7-0)

#### <sup>3</sup> [Express Implementation Specifics](#page-34-0)

**4 [Middleware](#page-56-0)** 

5 [ETC](#page-70-0)

 $\mathbb{R}^n$  $\rightarrow$ 

- ← ロ ▶ → ← 円 ▶

目

Express relies on routing to determine how the API responds to a client request.

 $\leftarrow$   $\Box$   $\rightarrow$ 

E
Express relies on routing to determine how the API responds to a client request.

Syntax: app.<method>(<path>, <middleware>); **Example**:  $app.get('/', (req, res) \Rightarrow \{ res.send('Hello$  $World!')$ ;  $})$ ; The above example responds to a GET request sent to the root endpoint.

Express relies on routing to determine how the API responds to a client request.

```
Syntax: app.<method>(<path>, <middleware>);
Example: app.get('/', (req, res) \Rightarrow { res.send('HelloWorld!'); });
The above example responds to a GET request sent to the root endpoint.
```
We can also use all in place of a method, to respond to every method with a single function.

#### If you can view this screen, I am making a mistake.

 $\leftarrow$   $\Box$   $\rightarrow$ 

∍

```
// ... some code
app.use ('/location', express.static ('path/to/dir'))
// ... more code
```
-4 B +

∢ □ ▶ ⊣ <sup>□</sup> ▶

 $\equiv$ 

```
// ... some code
app.use ('/location', express.static ('path/to/dir'))
// ... more code
```
The directory is crucial to **containerize** file serving!

```
// ... some code
app.use ('/location', express.static ('path/to/dir'))
// ... more code
```
The directory is crucial to **containerize** file serving!

This can also be used to serve HTML files, by making a GET request to the endpoint followed by the path.

```
// ... some code
app.use ('/location', express.static ('path/to/dir'))
// ... more code
```
The directory is crucial to **containerize** file serving!

This can also be used to serve HTML files, by making a GET request to the endpoint followed by the path.

Alternatively, you can send a file without exposing a directory: Syntax: res.sendFile('path/to/file.html');

Implementing multiple methods for the same route requires re-specifying the endpoint. This violates D.R.Y.

4 **E** F

∍

Implementing multiple methods for the same route requires re-specifying the endpoint. This violates D.R.Y.

One solution is route-chaining; multiple methods by specifying route outside the methods.

**Syntax:**  $app.route('path').get(f).post(f).put(f).delete(f);$ 

Implementing multiple methods for the same route requires re-specifying the endpoint. This violates D.R.Y.

One solution is route-chaining; multiple methods by specifying route outside the methods.

**Syntax:**  $app.route('path').get(f).post(f).put(f).delete(f);$ 

Instead of:

```
app.get('/path', f);app. post('/path', f);app. put('/path', f);app.delete ('/path', f);
```
Where f is a function handling the operation for the route.

Routing scales signifitantly as the API's complexity increases, even with chaining.

4 **E** F

E

Routing scales signifitantly as the API's complexity increases, even with chaining.

We can explicitly set up modules for certain routes (ex.  $(y_1/y_1)$ ) and integrate it to the main module, as a way of structuring the application.

Routing scales signifitantly as the API's complexity increases, even with chaining.

We can explicitly set up modules for certain routes (ex.  $(y_1/y_1)$ ) and integrate it to the main module, as a way of structuring the application.

We can export it the same way as a normal node module, by adding exports.<route> and importing the module path with require.

4 **E** F

∍

We can create it using:  $npx$  express-generator  $-view$  pug On older node versions: npm i -g express-generator ; express

We can create it using: npx express-generator --view pug On older node versions: npm i -g express-generator ; express

We'll modify it to:

- Remove bin/.

We can create it using: npx express-generator --view pug On older node versions: npm i -g express-generator ; express

We'll modify it to:

- Remove bin/.
- Prune app.js.

We can create it using:  $npx$  express-generator  $-\nu$ iew pug On older node versions: npm i -g express-generator ; express

We'll modify it to:

- Remove bin/.
- Prune app.js.
- Add nodemon as a dev dependency.

We can create it using:  $npx$  express-generator  $-view$  pug On older node versions: npm i -g express-generator ; express

We'll modify it to:

- Remove bin/.
- Prune app.js.
- Add nodemon as a dev dependency.
- Update package. json to reflect the above changes.

#### If you can view this screen, I am making a mistake.

 $\leftarrow$   $\Box$   $\rightarrow$ 

∍

- <span id="page-56-0"></span>**1** [Why it's Worth Your Time](#page-2-0)
- **2** [Understanding APIs](#page-7-0)
- <sup>3</sup> [Express Implementation Specifics](#page-34-0)

#### **4** [Middleware](#page-56-0)

#### **6 [ETC](#page-70-0)**

 $\begin{array}{c} \leftarrow \quad \text{I} \quad \text{I}$ - 4 円 ト  $\mathbb{R}^n$  $\prec$   $\equiv$ 

Idea: Everything is Middleware!

 $\leftarrow$   $\Box$   $\rightarrow$ 4 母 目

Idea: Everything is Middleware!

Q: What happens when we run an Express function? How does Express interpret it?

4 **E** F

Idea: Everything is Middleware!

Q: What happens when we run an Express function? How does Express interpret it?

A: It runs a series of functions sequentially - like traversing a linked list.

Idea: Everything is Middleware!

Q: What happens when we run an Express function? How does Express interpret it?

A: It runs a series of functions sequentially - like traversing a linked list. It propagates forward when next(); is called.

Idea: Everything is Middleware!

Q: What happens when we run an Express function? How does Express interpret it?

A: It runs a series of functions sequentially - like traversing a linked list. It propagates forward when next(); is called. Once all function calls are completed, the response is returned.

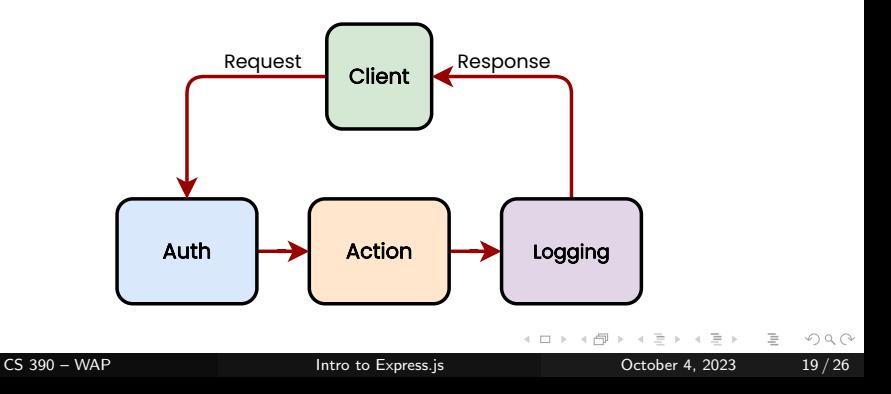

Let's break down some sample code:

```
// ... some code
app.get (''), f, (\text{req}, \text{res}) => {
                      res . send ( ' Hello from the Express
                          API!!');
            })
function f(req, res, next) {
          \texttt{console.log('f');}next () ;
}
// ... some code
```
 $\equiv$ 

 $\Omega$ 

#### Middleware – Passing Values Between Functions

Passing data is incredibly important; it's what allows functions to communicate.

4 **E** F

Passing data is incredibly important; it's what allows functions to communicate. Here's how we do it:

```
// ... some code
function f(req, res, next) {
         \texttt{console.log('f');}req.f = true;next () ;
}
app.get (''), f, (\text{req}, \text{res}) => {
                     console.log('$(req.f)');
                     res . send ( ' Hello from the Express
                         API!!');
           })
// ... some code
```
- next() is not a return. It remains in the stack, and is called at the end of the chain.

- next() is not a return. It remains in the stack, and is called at the end of the chain.
- We can't update the  ${reg, res}$  variables after next is called. At the end of the chain, the result is sent to the client.

- next() is not a return. It remains in the stack, and is called at the end of the chain.
- We can't update the  $\{req, res\}$  variables after next is called. At the end of the chain, the result is sent to the client.

Secondly:

- Middleware is called in order of declaration.

つへへ

- next() is not a return. It remains in the stack, and is called at the end of the chain.
- We can't update the  $\{req, res\}$  variables after next is called. At the end of the chain, the result is sent to the client.

Secondly:

- Middleware is called in order of declaration.
- Don't accidentally call authentication after the action!

つへへ

#### If you can view this screen, I am making a mistake (again).

 $\leftarrow$   $\Box$   $\rightarrow$ 

∍

- <span id="page-70-0"></span>**1** [Why it's Worth Your Time](#page-2-0)
- **2** [Understanding APIs](#page-7-0)
- <sup>3</sup> [Express Implementation Specifics](#page-34-0)
- **4 [Middleware](#page-56-0)**

#### **6** [ETC](#page-70-0)

 $\begin{array}{c} \leftarrow \quad \text{I} \quad \text{I}$ - 4 円 ト  $\equiv$   $\rightarrow$ 

 $\mathbb{R}^n$  $\rightarrow$   $\equiv$ 

Due on 10th October, 2023 @ 11:59pm.

Project Template in Brightspace under CONTENT > Project > Project Proposal Template.

Teams are ideally between 2-4 contributors. If you'd want to deviate from this, please email us or post on piazza!
## Have an awesome rest of your day!

## Slides:

<https://cs.purdue.edu/homes/jsetpal/slides/intro-express.pdf>

If anything's incorrect or unclear, please ping [jsetpal@purdue.edu](mailto:jsetpal@purdue.edu) I'll patch it ASAP.

 $OQ$